# U

### binance explained coinbase to ledger nano convert bep2 to I

#### binance explained coinbase to ledger nano convert bep2 to bep20 aragon crypto xm mt5 trading platform

ETH/USD Coinbase price chart in real-time. Stats on multiple timeframes, order book, news and trollbox.

Coinbase Pro features more professional level charts, including the order book/history of orders, candlestick charts, and depth charts. You also have the option to withdraw your crypto holdings from Coinbase to another exchange or secured cryptocurrency wallet address.

Videos for Coinbase+to+ledger+nano

Migrating Your Coins From Coinbase Ledger

Buy, Sell & Store Bitcoin - Buy Bitcoin & Store Instantly

Aragon (ANT) is a decentralized platform built on the Ethereum network that offers a modularized way to create and manage dApps, cryptoprotocols, and decentralized autonomous organizations (DAO). The ANT ERC-20 token will enable its holders to govern the Aragon Network.

 $https://finbold.com/wp-content/uploads/2021/05/binance-fees-explained.png|||Binance-Fees-Explained-|\ How-Much-It-Costs to Trade-Crypto...|||1200 x 800$ 

#### How to Use Coinbase Pro (Previously GDAX): Step-by-Step Guide

Binance staking options explained. Beginner tutorial for all possible options to stake your funds on Binance for more rewards. Never leave your assets idle, get more passive income. All videos uploaded to my channel are done with educational purpose, but please note that they are based on my personal experience and my personal opinions.

Interested in the In's and Out's of COINBASE PRO? Well this Coinbase Pro tutorial will show you exactly how. Subscribe for more awesome videos and a chance a.

Build a Crypto Portfolio - #1 in Security Gemini Crypto

coinbase-pro Live Price Chart, Exchanges, Trade Volume and .

The Binance Coin (BNB) Explained DailyCoin

View crypto prices and charts, including Bitcoin, Ethereum, XRP, and more. Earn free crypto. Market highlights including top gainer, highest volume, new listings, and most visited, updated every 24 hours.

Binance explained (A beginner & #39; s guide to getting started.

 $https://minoritycrypto.com/wp-content/uploads/2020/09/7b1db1a79b22ee09ab0ed6e2400bca0f.jpg|||Bitcoin\ Price\ Data\ Guide\ -- Bitcoin\ Price\ Data\ Guide\ -- |||1450\ x\ 966$ 

https://www.livebitcoinnews.com/https://s3.amazonaws.com/lbn-s3/2020/05/Litecoin-2.png|||Litecoin (LTC) Price Analysis: Signs of Fresh Decrease To ...||1828 x 868

Transfering Coins from Coinbase to Ledger Nano S or X. 1. Plug in your Ledger. Connect your ledger device to your PC and input your pin. 2. Open the Ledger Live application and input your password. 3. Select Receive on the left hand side menu. 4. Choose an Account. 5. Open the right app one your.

https://www.cryptoarabe.com/wp-content/uploads/2020/04/Screen-Shot-2020-04-23-at-12.27.42.png|||Binance Smart Chain - Binance Smart Chain Welcomes Another ...|||2768 x 1214

Binance exchange is currently the leading cryptocurrency trading platform in terms of daily trading volume, and BNB is used to pay for trading fees, among other things, on the platform. The token was launched in July 2017 to be used as a tool for crowdfunding in the Binance ICO.

https://miro.medium.com/max/4000/1\*Hru-gz2tFd-07csjnGhN4w.png|||Understanding the Internals of Crypto-Exchanges Using ...|||2000 x 1125

View coinbase-pro live price chart, exchanges, rates, trade volume, market listings and manymore.

ETH/USD Coinbase Live Price Chart - coinalyze.net

Download free XM MT5 5.0.0.1596 - Free Download Manager

https://cryptoast.fr/wp-content/uploads/2018/12/ct-zrx.png|||Analyses et synthèses de plus de 100 crypto-monnaies ...|||2137 x 2081

https://cryptobulls.info/wp-content/uploads/2020/04/img\_5e9ed690ecda2.jpg|||What is Binance? A comprehensive guide to the Binance ...|||1242 x 1136

https://miro.medium.com/max/9600/1\*Gln9TpERIFdCgl87Mbtigw.png|||Kyber Network (KNC) is now available on Coinbase | by ...|||4000 x 2583

https://thumbs.dreamstime.com/z/illustration-gold-bitcoin-coin-stock-trade-graph-background-concept-money-price-110939216.jpg|||Id Coin Stock Price / Xbt Bitcoin Us Dollar Stock Quote ...|||1300 x 957

To sign up and create your account with Coinbase Pro, follow these steps: Go to pro.coinbase.com. Select Create Account. Complete the sign up form, then click Create an account. Click the verification link sent to your email address. After verifying your email address, you will be asked to .

https://i1.wp.com/mikiguru.com/wp-content/uploads/2021/08/binance-coin-t.png?resize=1536%2C864& ssl=1||Binance Coin (BNB) Explained and it Meaning - MikiGuru||1536 x 864

https://captainaltcoin.com/wp-content/uploads/2019/04/blockstack.png|||Blockstack Token LLC Announces SEC Filing for Regulated ...|||1714 x 862

https://www.compareforexbrokers.com/wp-content/uploads/2020/06/XM-Review-MT4-and-MT5.jpg|||XM Review For 2020: Are This Market Markers Accounts For You|||2160 x 910

#### Videos for Binance+explained

 $https://www.telegraph.co.uk/content/dam/investing/2017/09/19/TELEMMGLPICT000135386603\_trans\_NvBQzQNjv4BqEGnaGdKWTbTgcBBebr969kYMapKPjdhyLnv9ax6\_too.jpeg?imwidth=1240|||How to choose the best (not the cheapest) investment platform|||1280 x 800$ 

 $https://external-preview.redd.it/gVSFzelkrfpTFqEX4I3\_0XJ4-noQF1AKEqXkqer3fk4.png? auto=webp\& s=487fc67a198e86a1b7ff9f36fc9cfb6a3d62694f|||Binance Manipulation Proof: RequestNetwork|||1354 x 826 Hargreaves Lansdown is a trading name of Hargreaves Lansdown Asset Management Limited, a company registered in England and Wales with company number 01896481 and authorised and regulated by the .$ 

 $https://u.today/sites/default/files/styles/1200x900/public/node-1299.jpg|||What \ Is \ Binance \ Coin \ (BNB) - Simple Explanation for Beginners|||1200 x 900$ 

Aragon (ANT) Price Prediction 2022, 2023, 2024

https://captainaltcoin.com/wp-content/uploads/2019/02/binance-jersey-review-1300x866.jpg|||Binance Jersey Review 2020 - How safe is the new fiat ...|||1300 x 866

Tavistock Lansdown Deals - Prices Start From £79

This is Binance Smart Chain address corresponding to your Binance Chain wallet you created earlier in Step 1. Hit max or amount of BNB you want to send to Binance Smart Chain BNB's BEB 20 token. In this example I am sending 0.3 BNB (BEP2) to BEP20 BNB. I have to pay 0.004075 BNB as BNB network fees.

How to get set up. Step 1: Go to Binance Website. Click here to go to Binance, the link will open in new window so you can still follow this guide. I would bookmark the . Step 2: Complete the Sign-Up Process. Click on the Register button which is located in the right corner of the webpage and .

 $https://miro.medium.com/max/2632/1*stCOxtOpFnGfVkQOY7-kfw.png|||Beginners\ guide\ to\ Coinbase\ Pro,\ Coinbases\ advanced\ ...|||1316\ x\ 794$ 

http://moneygrower.co.uk/wp-content/uploads/2015/09/hl-vodafone.png|||How to buy stocks and shares in the UK-Review of the ...|||2177 x 1238

Aragon Crypto Price Prediction, News, and Analysis (ANT)

5 Easy Steps to Transfer from Coinbase to Ledger (2022)

XM MT5 Android Trader XM MT5 Android Download

https://cryptocurrencyfacts.com/wp-content/uploads/2021/05/binance-chain-chart-platform.jpg|||How to Look at Binance Chain Charts|||2238 x 1255

Coinbase vs. Ledger Nano S: What is the Best Way to Store .

Binance staking options explained

Xm trading platform free download (Windows)

Hargreaves Lansdown ISAs, pensions, funds and shares

How to convert BNB from Binance.US to BEB20 BNB on Binance Smart Chain. Learn how to Convert BNB

Bep2 to Bep20 Metamask, Trust Wallets, or Coinbase Wallets...

https://bitshouts.com/wp-content/uploads/2018/04/photo5965212024113835715.jpg|||Binance Coin Burn Explained (BNB): What You Need To Know ...|||1579 x 827

Coinbase Wallet vs Ledger Nano S Wallet - Which Wallet Is .

Convenient Investing Services - Reduce Your Capital Gains Tax

 $https://coincentral.com/wp-content/uploads/2017/08/6.png|||Funding\ Coinbase\ Account\ With\ Credit\ Card\ Can\ You\ Buy\ ...|||1528\ x\ 1211$ 

 $https://i.redd.it/dwe7b06fhd501.png|||Can\ someone\ please\ explain\ what\ this\ depth\ chart\ in\ ...|||2560\ x\ 776\ Coinbase\ to\ Integrate\ Ledgers\ Hardware\ Wallets$ 

 $http://wikicrypto.com/wp-content/uploads/2017/07/CEX.IO\_-1.jpg|||WikiCrypto's\ CEX.IO\ Exchange\ Review for\ Beginners|||1024 x 768$ 

https://coinjournal.net/wp-content/uploads/2020/09/Hassan-Maishera.jpg|||Hassan-Maishera, Author at Coin-Journal|||1110 x 1408

https://cryptoe.co.uk/wp-content/uploads/2019/03/bitcoin-price-10.jpg|||Bitcoin Price Prediction: Volume Building & Damp; Waiting for a ...|||1400 x 933

Part 3 Swapping BEP-2 to BEP-20 Copy BSC Address Swap the network to Binance Smart Chain near the top of the extension. Click on Receive and copy your BSC address. Copy your BSC address;

Coinbase is a trading platform that allows users to buy, sell and store more than 30 different digital currencies. Coinbase is more geared towards beginners while Coinbase Pro, the premium service, is for avid and experienced traders who make high volume transactions and want more trading options.

Steps to send Polkadot from Coinbase to your Ledger device. Open Ledger Live and add a Bitcoin account to your Ledger by clicking on the Accounts on the left hand side menu of Ledger Live and selecting the add account button in the top right hand side of the screen. Ledger Live will prompt you to select which asset youd like to add an account for.

Hargreaves Lansdown's web and mobile trading platforms are well-designed and user-friendly. Its educational tools are also well-structured and high-quality, while customer service is great as well. On the negative side, trading fees are high for stocks and ETFs.

https://binancewolfs.com/wp-content/uploads/2021/05/Group-100.png|||What is Binance Smart Chain and How Does it Work ...|||2421 x 1445

 $https://image2.owler.com/1185939-1494698903178.png|||Galaxkey\ Competitors,\ Revenue\ and\ Employees\ -Owler\ ...|||1211\ x\ 6108$ 

https://miro.medium.com/max/6388/1\*ZmBxcMwG4wFDp2ELDObcCQ.png|||Using Shapeshift And Coinbase How To Import Coinbase To ...|||3194 x 1423

 $https://moneytothemasses.com/wp-content/uploads/2020/09/Hargreaves-app-1.png|||Hargreaves \\ Eansdown \\ Review - is it the best place for your ...|||1051 x 2030 \\ Eansdown \\ Eansdown \\ E$ 

How to Send Polkadot from Coinbase to Your Ledger S/X Nano.

Aragon and Balancer Develop a Zero-Cost DAO Voting System Aragon and Balancer Labs are collaborating to launch Snapshot, an off-chain voting platform. Through the implementation of Aragon Agreements and Aragon Court, Snapshot will enable DAOs to take their off-chain voting and record it on the Ethereum blockchain. Read more -> Crypto Briefing

https://commodity.com/wp-content/uploads/2021/03/image-10.png|||Coinbase Review: Crypto Trading For Everyone, But Are the ...|||2888 x 2362

 $https://www.telegraph.co.uk/content/dam/business/2019/11/22/TELEMMGLPICT000002684853\_trans\_NvBQzQNjv4BqplGOf-dgG3z4gg9owgQTXPGkjMqXV6CT\_ASrwFoxoSc.jpeg?imwidth=1240|||Market report: Investors rush to claim their share of ...|||1280 x 800$ 

 $https://technofizi.net/wp-content/uploads/2018/07/Binance-02.jpg|||10\ Cryptocurrency\ Exchanges\ like\ Binance\ and\ Its\ ...|||1919\ x\ 1040$ 

The XM MT5 offers all the pioneering features that the XM MT4 has to offer, with the addition of 1000

CFDS on stocks (shares), which makes it the ideal multi-asset platform. Trade forex and CFDs on stocks, gold, oil and equity indices from 1 platform with no rejections, no re-quotes and leverage up to 888:1.

Hargreaves Lansdown (HL) - Apps on Google Play

How to Swap Token Bep2 To Bep20: Binance Smart Chain (Yield.

Binance Smart Chain (BSC) Explained A Beginners Guide .

A Beginners Guide to Futures Trading (Website) Binance

https://block-builders.net/wp-content/uploads/2021/01/Binance-Interface-zum-Kauf-von-Kryptowahrungen.pn g|||Binance or Coinbase which crypto exchange is the best ...|||3394 x 2186

https://bitfalls.com/wp-content/uploads/2017/08/Screenshot-2017-08-23-17.51.44.png|||No Software Bitcoin Mining Lost Bitcoin Private Key ...|||1712 x 802

Binance Explained. The Binance Exchange is one of the most popular cryptocurrency exchanges on the planet that offers trading in plenty of virtual coins. Some of the most popular are Bitcoin (BTC), Ethereum (ETH), Litecoin (LTC), and the Binance Coin (BNB). Binance as an exchange offers the users the ability to trade cryptocurrencies.

https://es.crypto-economy.com/wp-content/uploads/sites/2/2019/07/Coinbaseen6.png|||Cómo configurar tu wallet Coinbase para guardar tus ...|||1920 x 1080

https://miro.medium.com/max/4000/1\*VDuM2ka3Ydw1iTIR9aEbFw.png|||Beginners guide to GDAX, a Coinbases Exchange to trade ...|||2000 x 894

https://coindesk-coindesk-prod.cdn.arcpublishing.com/resizer/WnGeKVkPoLveZ6id\_sykIdI07Fw=/1440x108 0/filters:format(jpg):quality(70)/cloudfront-us-east-1.images.arcpublishing.com/coindesk/YNJHOQSKNRCW RECUISZLXPA3FQ.jpg|||The Hard Fork: What's About to Happen to Ethereum and The DAO|||1440 x 1080 Xm Mt5 Download For Pc Windows 10. From the developer: XM MT5 is a trading platform you can use to trade FX, Stocks, Gold, Oil, and Equity Indices. It features over 300 Instruments, including Stock CFDs, Stock Indices CFDs, Forex, CFDs on Precious Metals and CFDs on Energies, one single login to 7 platforms, full EA functionality, over 80 .

Hargreaves Lansdown Review 2022 - Pros and Cons Uncovered

 $https://public.bnbstatic.us/20200424/78837374-a0cc-46c0-be27-b376be62783c.png|||Binance.US \quad Blog|||1600 \\ x \; 900$ 

BEP2 might be of interest to someone who wants to trade cryptocurrency using various coin pairs. However, BEP2, given its lack of support for smart contracts, will not let you access the rich world of DApps. In that respect, the real showdown is between BEP20 and ERC20. BEP20 vs. ERC20: Standard Specification Requirements

Binance Coin (BNB) Explained Things to Know & Duy

Find Out How to Use Binance: The Complete Binance Tutorial

https://cdn.portfolio.hu/articles/images-xl/b/u/l/bull-444954.jpg|||Seriously!~45+~Reasons~for~Coinbase~Pro~Portfolio~...|||1920~x~1080

https://preview.redd.it/tqxdt42b8kl51.jpg?auto=webp&s=d6980efb0555ff736b2ff278c21deda9eae39e8e||| Can someone explain...: binance|||1080 x 2312

The Complete Beginners Guide to Coinbase Pro Review 2020.

Hargreaves Lansdown is a trading name of Hargreaves Lansdown Asset Management Limited, a company registered in England and Wales with company number 01896481 and authorised and regulated by the .

https://www.xm.com/wp-content/uploads/2017/12/ETHUSDH4201217.png|||How To Trade Bitcoin On Xm Language:en / Knkobvqixfcmim - Xm bitcoin trading explained by ...|||1670 x 919

The complete step-by-step guide to using Coinbase Pro.like a pro!00:00 How to use Coinbase Pro00:35 Signing up for Coinbase Pro04:06 Securing your Coinbase.

Gutscheine Review 2021 - Get a 20% Fee Discount

https://coincodex.com/en/resources/images/admin/guides/how-to-trade-futures/img1.png|||Binance Wallet Balance - Binance Releases A First Version ...||1999 x 1022

https://www.telegraph.co.uk/content/dam/investing/2018/01/24/TELEMMGLPICT000086757275\_trans\_NvBQzQNjv4BqpVlberWd9EgFPZtcLiMQfyf2A9a6I9YchsjMeADBa08.jpeg?imwidth=1240|||InteractiveInvestor customers unable to trade on new website|||1280 x 800

Aragon, the DAO platform powering DeFi protocols like Aave and Curve, is in the final stages of preparing to launch its own decentralized governance Decrypt Aug 19, 2020 Aragon Coinbase Bytes The weeks must-know crypto news, sent right to your inbox Subscribe Popular cryptocurrencies A selection of cryptocurrencies in the top 50 by market cap.

https://blokt.com/wp-content/uploads/2019/03/buy-ethereum-on-coinbase.png|||Bitcoin Growth History Coinbase Send Usd To Paypal|||3948 x 1866

 $https://cdn.stockbrokers.com/uploads/dtt1nei/cTrader-Desktop-Windows.PNG|||Ctrader \ Vs \ Mt4 \ Vs \ Mt5 - Candlestick Pattern Tekno|||1366 x 768$ 

Transfer Your Crypto Assets From Coinbase To Ledger. If playback doesn't begin shortly, try restarting your device. Videos you watch may be added to the TV's watch history and influence TV recommendations.

#### ACH/USD Coinbase Live Price Chart

If you have a Coinbase account you can simply sign into Coinbase Pro with your Coinbase credentials. Most people prefer to use this option because of Coinbase and Coinbase Pros interconnectedness. Coinbase allows their users to transfer funds back and forth between Coinbase Pro and Coinbase free of charge.

The Basics of Support and Resistance Explained Binance.US Blog

Binance is a crypto-to-crypto exchange. This means that users can only use it to trade cryptocurrencies. If you dont already own some cryptocurrency, then youll need to buy some before you can start trading with Binance. I suggest using an exchange that offers fiat currency trading like Coinmama, CEX.IO or Coinbase.

What Is Aragon (ANT)? The Complete Guide - CoinCentral

Cryptocurrency Prices, Charts, Daily Trends . - Coinbase

https://i.pinimg.com/originals/83/c7/22/83c7222a60433f724e36b8858947be31.jpg|||#MetaTrader5 Platform (MT5 Platform) is a popular trading platform allowing to perform trading ...|||2048 x 1536

Taylor Wimpey - on track for full-year guidance

Award Winning Trading Platform - Interactive Brokers®

Videos for Aragon+crypto

Where/How can I download XM MT5(MetaTrader5) trading platform.

https://bitcoinmatin.fr/wp-content/uploads/2019/10/ox-Mesh.png|||Définition et principe de la crypto monnaie 0x (ZRX ...|||1851 x 945

https://gblobscdn.gitbook.com/assets%2F-M6CjLe1Bz1VSFiakrFB%2F-M6DSKuR9PHOQ0OUtnXD%2F-M6DUJfpPAfgmeQ1J2JJ%2F5.1.png?alt=media&token=0568184c-ffc7-4429-800a-9271d3cfbc14|||How to create an account in Binance - Brokerst|||1800 x 1200

Excitement surrounding decentralized autonomous organizations (DAOs) is driving Aragon's token price higher. What happened Aragon 's (CRYPTO:ANT) cryptocurrency has posted big gains over the last.

Platforms. Start trading the instruments of your choice on the XM MT4 and MT5, available for both PC and MAC, or on a variety of mobile devices. Alternatively, you may also want to try out the XM WebTrader, instantly accessible from your browser.

Invest in the Stock Market - Team of Expert Stock Brokers

Beginners guide to Coinbase Pro, Coinbase 's advanced Exchange.

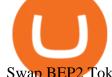

Swap BEP2 Token for its BEP20 Equivalent by .

ANT peaked with the rest of the crypto market in January 2018 at \$7.73, but hit another high point more recently in May 2018 at \$4.88 as well. Its unclear what may have caused the April-May rise in price.

Live prices and charts for coins traded on Coinbase exchange. Price change, high, low, volume on multiple timeframes: 1 hour, 24 hours, 7 days and 30 days.

How To Read Depth Charts In Crypto

https://www.coindesk.com/resizer/dSw\_s-G8Omp7G3BoeQqySSOYmHo=/cloudfront-us-east-1.images.arcpu blishing.com/coindesk/6TXVCTYVHRG2PGTIBGJL2WI2J4.jpg|||Bitcoin Holds Steady as BOE Hikes Interest Rate, ECB to ...|||1200 x 801

https://797517.smushcdn.com/1549056/wp-content/uploads/sites/2/2021/05/Ethereum-Balance-on-All-Exchanges.jpg?lossy=1&strip=1&webp=1|||Binance Futures Volume Reaches Record \$2.1 Trillion | HashFeed|||1800 x 1013

https://btcisawesome.com/wp-content/uploads/Screenshot-2021-08-05-at-15.34.19.jpg|||Binance Suspends Ethereum (ETH) Withdrawals and Deposits ...|||1200 x 1145

How do I convert BNB (BEP-2) to BEP-20 (smart chain)?

 $https://www.coinigy.com/assets/img/charts/5f7dd9f10a962.png|||Binance\ Chart\ -\ Published\ on\ Coinigy.com/on\ October\ 7th\ ...|||1332\ x\ 800$ 

How To Use Ledger Nano X With Coinbase (9 Easy Steps .

Coinbase and the Ledger Nano S, while both designed to send and store cryptos, are better suited for different purposes. Coinbase should be used for buying and selling. The Ledger for storage. If you want to succeed in the cryptocurrency game you need both a quality exchange and a quality wallet.

https://i0.wp.com/pureinfotech.com/wp-content/uploads/2016/03/download-xampp-windows-10.jpg?resize\\\\ u003d827,646\||Mt5 Forex Trading Software - Is Forex Trading Easy Money\||1026 x 801

You want to swap them from BEP2 to BEP20. In the future when you go to withdraw, and when you select your receiving wallet, make sure you select to BEP20 network and they'll be converted automatically upon deposit. 1 Continue this thread

 $https://assets.website-files.com/5e997428d0f2eb13a90aec8c/5eb52f739149d65df589815a\_bright.png|||HowBrightID\ uses\ Aragon\ |\ Case\ Study|||4993\ x\ 4142$ 

https://coindesk-coindesk-prod.cdn.arcpublishing.com/resizer/SHvEbxcau6aHdQOxc\_WxIXn\_Csc=/1440x10 80/filters:format(jpg):quality(70)/cloudfront-us-east-1.images.arcpublishing.com/coindesk/VTE7STH74ZFCN C5W2YMTPJSUPU.jpg|||IBM's Richard Gendal Brown: Bitcoin is Opening Minds|||1440 x 1080

Aragon - Govern better, together. Build your DAO now.

Reading Coinbase Pro Charts - 1DayDude

Level 2 Trading Software - Open a Free Account Today

XM MT5 is a trading platform you can use to trade FX, Stocks, Gold, Oil, and Equity Indices. It features over 300 Instruments, including Stock CFDs, Stock Indices CFDs, Forex, CFDs on Precious Metals and CFDs on Energies, one single login to 7 platforms, full EA functionality, over 80 technical analysis objects, and more.

Aragon 's (CRYPTO: ANT) cryptocurrency has posted big gains over the last day of trading. The ANT token was up roughly 19.5% over the previous 24 hours of trading as of 2 p.m. ET on Wednesday.

Coinbase Pro is the new name of the popular GDAX exchange, the version of the top-ranked Coinbase cryptocurrency exchange that is designed for advanced traders. The platform is intuitive to use and offers all the charts and tools that professional traders want. Fees are low, with no fee at all for market makers.

https://i.pinimg.com/originals/e7/87/1b/e7871b3fd61c8684a4669793081e011a.jpg|||Demo Forex Trading Account Us | Forex Xb4 Scalping Trading System Free Download|||4206 x 2367

 $https://www.investingcube.com/wp-content/uploads/2020/09/Bitcoin-Price-1.jpg|||Bitcoin\ Price\ Back\ to\ the \$10,000\ on\ USD\ Strength|||1790\ x\ 886$ 

https://www.forexboat.com/wp-content/uploads/2020/08/2.png|||MetaTrader 4 vs 5 - Which One? (2020 Review) - ForexBoat Trading Academy|||1080 x 1920

https://cdn-images-1.medium.com/max/1600/1\*oUF4kSv9UqT16RfHc8gKKQ.png|||Keeping Your Crypto Coins Safe denizandvlad Medium|||1333 x 916

The Complete Guide To Coinbase Pro - YouTube

How to Transfer Coinbase to Ledger Nano S

http://www.bitcoincoupons.org/wp-files/bitcoincoupons.org/2020/06/ledger\_logo-1024x1024.jpg|||Ledger Discount Code Promo Code|||1024 x 1024

Our services include fund and share dealing, Stocks & Shares ISA, pensions (SIPP), retirement services, financial advice and more. Find out more on our website www.hl.co.uk Hargreaves Lansdown.

https://cdn.investinblockchain.com/wp-content/uploads/2018/07/binance\_coin.jpg|||Binances First Year Review and What It Means for BNB|||1706 x 1137

http://masterthecrypto.com/wp-content/uploads/2017/08/Aragon-Network-Flow.png|||Cryptocurrency Review:

Analysis on Aragon - Master The Crypto|||1651 x 1488

Bitcoin (BTC) Price, Charts, and News Coinbase: bitcoin .

Why Aragon's Cryptocurrency Is Soaring Today The Motley Fool

One Aragon (ANT) is currently worth \$8.12 on major cryptocurrency exchanges. You can also exchange one Aragon for 0.00019455 bitcoin (s) on major exchanges. The value (or market capitalization) of all available Aragon in U.S. dollars is \$321.68 million. What hashing algorithm does Aragon use? Aragon is a coin that uses the ETH Token algorithm.

Download. XM MT5 is a trading platform you can use to trade FX, Stocks, Gold, Oil, and Equity Indices. XM MT5 is a trading platform you can . login to 7 platforms .

https://insideconveyancing.co.uk/wp-content/uploads/2021/07/Osprey-Approach-Chris-Pucci-1536x1536.png|| | How to achieve a return on your legal software investment|| | 1536 x 1536

https://profile-images.xing.com/images/c6117034e5dcfdd648cab4d02b7e8ea4-3/shane-o'neill.1024x1024.jpg|| |Shane O'Neill - Senior Oracle/Apex Developer - Hargreaves ...|||1024 x 1024

Ledger Nano S hard wallet. (Motokoka/Wikimedia Commons) Crypto exchange Coinbase is planning to integrate Ledger hardware wallets, bringing users more options for self-custody of their crypto,.

Contract address: 0x29a63F4B209C29B4DC47f06FFA896F32667DAD2C (PLEASE DO NOT SEND TOKEN TO THIS CONTRACT ADDRESS. TOKEN SENT TO A CONTRACT ADDRESS WILL . Name: PURSE TOKEN. Symbol: PURSE. Decimals: 18.

Hargreaves Lansdown is a trading name of Hargreaves Lansdown Asset Management Limited, a company registered in England and Wales with company number 01896481 and authorised and regulated by the .

Xm Mt5 Download For Pc - gamingfox.stuckintheriddle.co

https://miro.medium.com/max/3838/1\*bp4PX0grSOoFXUqosXt7OA.png|||Binance intro Cryptociety Explanation Series. | by ...|||1919 x 972

 $http://lh5.ggpht.com/NSJ0YOJUeKU0GM7kjTfXn0N2P1tjLmcy6cLpKtq8WtLauaWPQuD\_o\_kfgzsUSz43r9\\ Av=h900|||Forex app for pc and more can you make money breeding lizards|||1280 x 800$ 

http://cryptocoinrankings.com/blog/wp-content/uploads/2018/01/Stop-Limit-Order.jpg|||Quick tips. How to set Take Profit and Stop loss in ...|||3813 x 1855

How to Convert BNB Bep2 to Bep20 Token in Metamask, Trust.

The price declined by 2.81% in the last 24 hours. In just the past hour, the price shrunk by 0.95%. The current price is \$3,099.14 per ETH. Ethereum is 36.64% below the all time high of \$4,891.70. The current circulating supply is 119,213,681.624 ETH.

https://chartsandtrends.com/wp-content/uploads/2018/06/2018-06-17\_BNBUSDT-UTW-1200x881.png|||Binance Coin (Symbol: BNB) Unaffected By The General ...|||1200 x 881

In the Binance Chain we will read the balance of our Bep2 tokens. With the "+" key we can add the tokens that interest us (for example I have "TWT Bep2" and I want to convert it to

"TWT Bep20"). I step into the Binance Smart Chain, click on "Receive" and copy the address. After that, I go back into the Binance Chain and go to "Send".

Binance.US does NOT provide investment, legal, or tax advice in any manner or form. The ownership of any investment decision(s) exclusively vests with you after analyzing all possible risk factors and by exercising your own independent discretion. Binance.US shall not be liable for any consequences thereof.

BEP2 vs. BEP20 vs. ERC20: Which is better? - Phemex Academy

ACH/USD Coinbase price chart in real-time. Stats on multiple timeframes, order book, news and trollbox.

https://kroisos.io/wp-content/uploads/2021/06/d6eafe6d-f657-41e6-ac75-ee13b6099b4e-1536x864.png|||Multi-Assets Mode on Binance: How It Works and What You ...|||1536 x 864

Binance Chain Wallet. The Binance Chain wallet is a browser extension that is created and maintained by Binance exchange. It is the official Binance wallet for accessing BSC and Binance Chain available on both Firefox and Chromium browsers, such as the Brave Browser. The wallets functionality may be limited, but it gets the most important job done, and Binance is constantly improving it.

How to convert \$NPXSXEM BEP20 to \$PURSE Pundi X Official

XM MT5 WebTrader MT5 WebTrader Download

How to use Ledger Nano X with Coinbase? Step 1: Connect the device First of all, what you need to do is to plug the device to your laptop or desktop. By entering the PIN code get access to the Ledger Live App. Step 2: Check the left side panel Have you got secure access to the live app?

https://cryptofu.xyz/wp-content/uploads/2018/04/Binance-RSI.jpg|||Technical Analysis Practice 2 RSI(Relative Strength ...|||1280 x 1067

Jan 17, 2022 22:30. Bitcoin price drops below \$42K, but analysts still expect one more impulse move. BTC price is back in a free fall as the price drops to \$41,600, but analysts are still holding out for one more upward impulse move. cointelegraph.com. Jan 17, 2022 22:10.

In order to download the XM MT5, please go to the official website of XM first. XM Official Website Then, go to Platforms and click on the trading platform type you prefer from the list. \*In this example, we will download MT5 for PC (for windows). Now, click on Download button as below, and your PC will start installing MT5.

Hargreaves Lansdown - CompareThePlatform

This download is absolutely FREE. The download version of XM MT5 is 5.0.0.1596. The software is periodically scanned by our antivirus system. We also encourage you to check the files with your own antivirus before launching the installation. The package you are about to download is authentic and was not repacked or modified in any way by us.

https://community.trustwallet.com/uploads/default/original/3X/3/d/3df003063b7529e6d74827064e76a19abfc5d1e4.jpeg|||Converting USDT - English - Trust Wallet|||1440 x 2960

Search Hargreaves Lansdown

https://s3.amazonaws.com/tradingview/q/qX1k3wT5.png|||Cryptocom Fees Vs Coinbase - Coinbase vs Bitpanda 2020 ...|||1828 x 898

Ledger.com - Ledger - State-Of-The-Art Security

On getting exposed on how to transfer from Coinbase to ledger nano s wallet, you should also take note of the transfer fees. Well, Coinbase usually has flat fees on it's spread for all transactions with them which include purchases, sales, and withdrawals. But it's fees depends on how much you want to pay, transferring from Coinbase to ledger nano s might take a range of 30 minutes to 3 days depending on the amount of traffic on the block within that period and also on the amount paid by the .

Over 600 5-Star Reviews - Free 60-Minute Assessment

Coinbase Wallet was launched by Coinbase exchange for secure operations with coins and tokens. To use Coinbase Wallet, you dont need to have an account with Coinbase exchange. Read more: Ledger Nano S Wallet is a hardware wallet, a flagship product of the Ledger company, that has been in the industry since 2014.

Investment Management Solutions - Equity Solution Management

A beginners's guide|||1920 x 949

Coinbase Live Prices and Charts

https://image.binance.vision/editor-uploads-original/014aa2bcdf82454994ffda7ced798a3d.png|||Impermanent Loss Explained | Binance Academy|||1600 x 900

https://www.livebitcoinnews.com/https://s3.amazonaws.com/lbn-s3/2020/11/Litecoin-2.png|||Litecoin (LTC) Price Analysis: More Upsides Possible Above ...|||1828 x 868

 $https://www.coinigy.com/assets/img/charts/5cb759a36b1ca.png|||Binance\ Chart\ -\ Published\ on\ Coinigy.com/on\ April\ 17th\ ...|||2352\ x\ 1123$ 

https://cdn.publish0x.com/prod/fs/images/bd5bef5cdcf6489843c5ca55fc7582b3a1672cf95394ae05af9a4d41b0 f9bbb1.png|||Binance Dual Savings Explained|||3539 x 1987

A Beginners Guide to Futures Trading (Website) Deposit USDT, BUSD into your USD-M Futures account as margin, and other Coins e.g. BTC into your COIN-M Futures as margin. Select the level of leverage to your preference. Choose the appropriate order type (buy or sell) Indicate the number of .

 $https://static.coindesk.com/wp-content/uploads/2020/07/eth-price-1.png|||Ethereum\ History\ in\ 5\ Charts\ -CoinDesk|||2840\ x\ 1832$ 

A Beginner's Guide to Coinbase: How To Buy Cryptocurrency Money

https://static.askrypto.com/uploads/2020/09/Binance-To-Provide-Trading-Services-For-Mainland-Chinese-Cu stomers-Despite-The-Local-Ban.png|||Binance CEO Wishes More Defi-Based Ethereum Projects to ...|||1920 x 1080

Ethereum (ETH) Price, Charts, and News - Coinbase

How to Convert BNB Bep2 to Bep20 Metamask, Trust Wallets.

Hargreaves Lansdown website builders Hargreaves Lansdown is the oldest DIY platform in the UK with more than 35 years experience under its belt.

When you first login to Coinbase Pro you will see two charts in the centre of your screen as seen in the screenshot above. The top chart shows the price of your chosen cryptocurrency over time and is called the Price Chart . Whilst the second chart shows the current orders for that cryptocurrency.

XM MT5 XM MetaTrader 5 MT5 for PC MT5 Download

Download for Windows Linux macOS. MetaTrader 5 offers a wide variety of functions for the modern forex and exchange market trader: Full set of trading orders for flexible Forex, Stocks and other securities trading. Two position accounting systems: netting and hedging. Unlimited amount of charts with 21 timeframes and one-minute history of quotes;

Why Aragon's Cryptocurrency Is Soaring Today

COINBASE PRO TUTORIAL - [Everything You Need To Know]!

How to make a Crosschain Swap on Trust Wallet - Basics.

Download the MetaTrader 5 trading platform for free

The Aragon price is forecasted to reach \$6.79697 by the beginning of February 2022. The expected maximum price is \$8.49621, minimum price \$5.77742. The Aragon price prediction for the end of the month is \$6.83584. In 1 year from now, what will 1 Aragon be worth? In January 2023, the Aragon price is forecasted to be on average \$7.31132.

The price of Bitcoin has fallen by 2.62% in the past 7 days. The price declined by 1.28% in the last 24 hours. In just the past hour, the price shrunk by 0.30%. The current price is \$41,574.63 per BTC. Bitcoin is 39.56% below the all time high of \$68,789.63. The current circulating supply is 18,933,293 BTC.

 $https://miro.medium.com/max/2800/1*xD3ZCcSajV8JXWonB3rQCQ.gif|||Coinbase\ Refund\ A\ Usd\ To\ Btc\ Buy\ How\ Long\ Does\ It\ Take\ ...|||1400\ x\ 788$ 

https://tonyy.in/assets/img/2017/08/trade-screen2.png|||Guide to Buying Binance Coins (BNB) | Aeto |||2880 x 1560

Swap BEP2 to BEP20 tokens We will swap TWT BEP2to BEP20first. Open the wallet and then tap on More. image420×828 60.6 KB image420×828 63.8 KB Tap on Swap to Smart Chainand then fill in the amount you want to convert. Tap on Swapto continue. image420×828 47.9 KB image420×828 37.4 KB Confirmthe transaction by tapping on Send.

 $https://www.coinigy.com/assets/img/charts/5ec2599f574d8.png|||Binance\ Chart\ -\ Published\ on\ Coinigy.com/on\ May\ 18th,\ 2020\ ...|||1332\ x\ 803$ 

Aragon (ANT) Price, Charts, and News Coinbase: aragon coin.

January 11, 2022 - The current price of On.Live is \$0.024461 per (ONL / USD).

BTC/USD Coinbase Live Price Chart - coinalyze.net

XM MT5 (free) download Windows version

https://coincodex.com/en/resources/images/admin/guides/how-to-trade-futures/binance-crypto-exchange-revie w.png:resizeboxcropjpg?1580x888|||Binance Futures Trading Explained: Cryptocurrency Futures ...|||1579 x 888

On.Live (ONL) Price, Charts, and News Coinbase: coinbase.

The XM MT5 WebTrader is accessible for both PC and Mac, with no download required. XM clients with a demo or a real account can perform instant one-click trading on MT5 WebTrader and benefit from the full functionality of the platform.

https://moneytothemasses.com/wp-content/uploads/2020/09/Hargreaves-app-2.png|||Hargreaves Lansdown Review - is it the best place for your ...|||1051 x 2030

https://cryptoast.fr/wp-content/uploads/2019/09/ledger-nano-tuto-review-avis.jpg|||Tuto: Comment: utilisers son portefeuille Leger Nano S|||1600 x 800

https://finematics.com/wp-content/uploads/2021/03/trilemma-2048x1112.png|||Binance Smart Chain and CeDeFi Explained Finematics|||2048 x 1112

Aragon price today, ANT to USD live, marketcap and chart.

https://d1ueyc5nx1it61.cloudfront.net/d489f284170410092456.png|||First Crypto ETF launches a pre-ICO, guarantees to buyback ...|||3500 x 2783

https://millennialmoneyman.com/wp-content/uploads/Coinbase-Mobile--Home-2048x1366.png|||Gemini vs. Coinbase | How Do These Crypto Exchanges Compare?|||2048 x 1366

(end of excerpt)